## Qubicle raccourcis clavier

## Outils standards

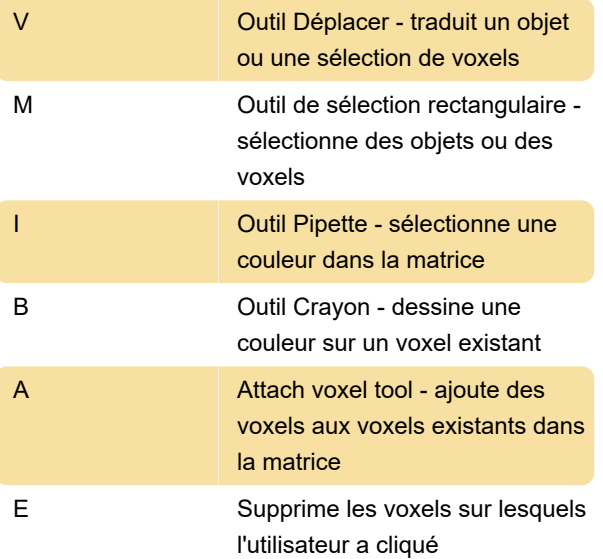

## Commandes standard (Windows)

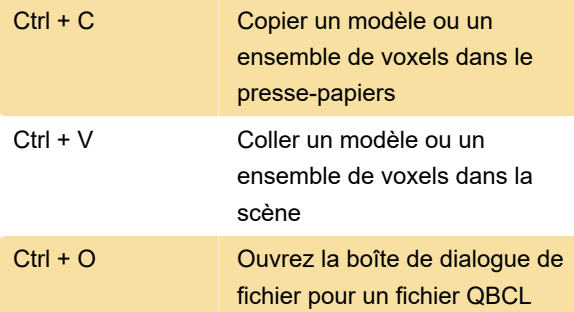

## Commandes standard (macOS)

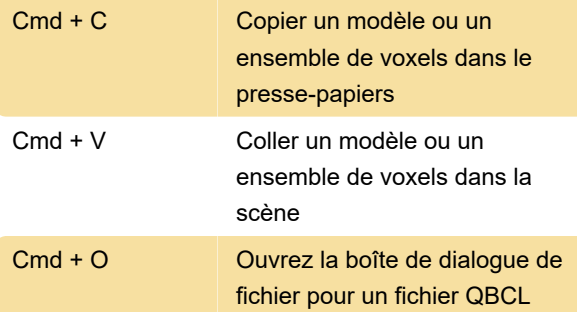

Source: megavoxels.com

Dernière modification: 18/12/2020 12:27:32

Plus d'information: [defkey.com/fr/qubicle-voxel](https://defkey.com/fr/qubicle-voxel-editor-raccourcis-clavier)[editor-raccourcis-clavier](https://defkey.com/fr/qubicle-voxel-editor-raccourcis-clavier)

[Personnalisez ce PDF...](https://defkey.com/fr/qubicle-voxel-editor-raccourcis-clavier?pdfOptions=true)